## Calculate Linux - Bug # 509: ĐΫ́Ñ€Đ, Đ¼ĐµĐ¾Đ¿Ñ€ĐµĐ ĐµĐ»Ñ•ĐµĐ¼Đ¼Đ<sup>1</sup> Ñ•ĐµÑ,еĐªĐ¾Đ<sup>1</sup> ĐºĐ°Ñ€Ñ,Đμ

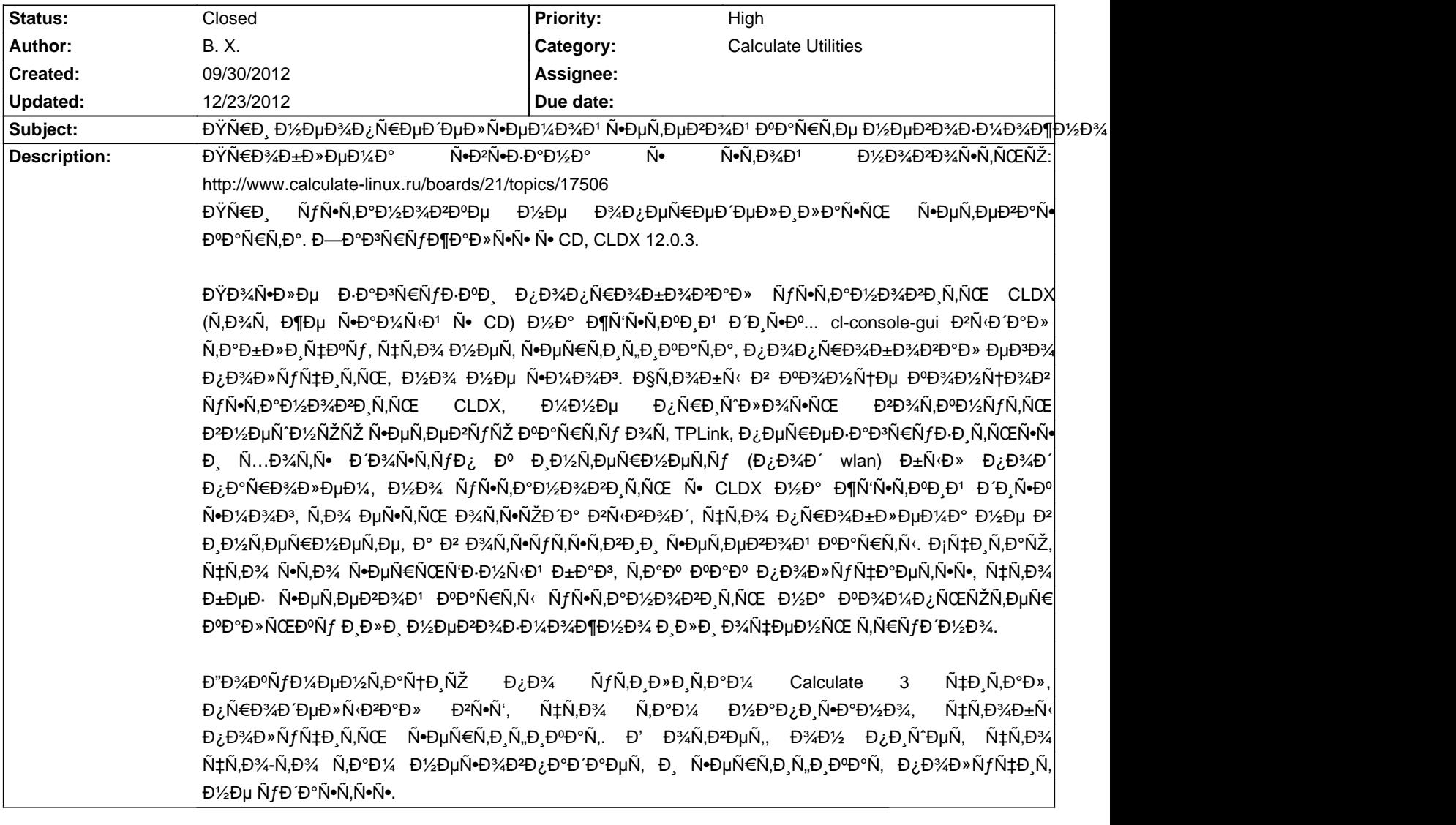

## **History**

**12/20/2012 06:01 pm - Mikhail Hiretsky**

- Status changed from New to Closed

 $D'ÑfD'DµÑ, D_ÑPb;Ñ€D°D²D»DµD½D% D²@calculated-core-3.1.1_beta2-r8@.$ 

## **12/23/2012 07:37 pm - B. X.**

Mikhail Hiretsky wrote:

> Đ'ÑfĐ ĐμÑ, Đ, Ñ Đ ¿ Ñ EĐ °Đ <sup>2</sup>Đ » ĐμĐ ½ Đ ¾ Đ <sup>2</sup> @ calculate-core-3.1.1\_beta 2-r 8 @.

Đ<sub>I</sub>Đ¿Đ°Ñ•Đ¸Đ±Đ¾ бĐ¾Đ»ÑŒÑ^Đ¾Đµ. Đ£Đ¶Đµ ĐªĐ¸Đ´ĐµĐ» Ñ•Đ¾Đ±Ñ‰ĐµĐ½Đ¸Đµ Đ¾Đ± Ñ•Ñ,Đ¾Đ¼ Đ² Đ½Đ¾DªĐ¾Ñ•Ñ,Ñ•Ñ...  $D_{\ell}$ Ñ€Đ¾ Đ<sup>2</sup>Ñ,Đ¾Ñ€Ñ $f$ ÑŽ беÑ,Ñ $f$  13-Đ<sup>1</sup> Đ<sup>2</sup>ерѕĐ¸Đ¸ Calculate.